# WebBackForwardList Class Reference

Networking, Internet, & Web: Web Client

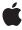

Ć

Apple Inc. © 2009 Apple Inc. All rights reserved.

No part of this publication may be reproduced, stored in a retrieval system, or transmitted, in any form or by any means, mechanical, electronic, photocopying, recording, or otherwise, without prior written permission of Apple Inc., with the following exceptions: Any person is hereby authorized to store documentation on a single computer for personal use only and to print copies of documentation for personal use provided that the documentation contains Apple's copyright notice.

The Apple logo is a trademark of Apple Inc.

Use of the "keyboard" Apple logo (Option-Shift-K) for commercial purposes without the prior written consent of Apple may constitute trademark infringement and unfair competition in violation of federal and state laws.

No licenses, express or implied, are granted with respect to any of the technology described in this document. Apple retains all intellectual property rights associated with the technology described in this document. This document is intended to assist application developers to develop applications only for Apple-labeled computers.

Every effort has been made to ensure that the information in this document is accurate. Apple is not responsible for typographical errors.

Apple Inc. 1 Infinite Loop Cupertino, CA 95014 408-996-1010

Apple, the Apple logo, Cocoa, Mac, Mac OS, Objective-C, and Safari are trademarks of Apple Inc., registered in the United States and other countries.

Simultaneously published in the United States and Canada.

Even though Apple has reviewed this document, APPLE MAKES NO WARRANTY OR REPRESENTATION, EITHER EXPRESS OR IMPLIED, WITH RESPECT TO THIS DOCUMENT, ITS QUALITY, ACCURACY, MERCHANTABILITY, OR FITNESS FOR A PARTICULAR PURPOSE. AS A RESULT, THIS DOCUMENT IS PROVIDED "AS 1S," AND YOU, THE READER, ARE ASSUMING THE ENTIRE RISK AS TO ITS QUALITY AND ACCURACY.

IN NO EVENT WILL APPLE BE LIABLE FOR DIRECT, INDIRECT, SPECIAL, INCIDENTAL, OR CONSEQUENTIAL DAMAGES RESULTING FROM ANY

DEFECT OR INACCURACY IN THIS DOCUMENT, even if advised of the possibility of such damages.

THE WARRANTY AND REMEDIES SET FORTH ABOVE ARE EXCLUSIVE AND IN LIEU OF ALL OTHERS, ORAL OR WRITTEN, EXPRESS OR IMPLIED. No Apple dealer, agent, or employee is authorized to make any modification, extension, or addition to this warranty.

Some states do not allow the exclusion or limitation of implied warranties or liability for incidental or consequential damages, so the above limitation or exclusion may not apply to you. This warranty gives you specific legal rights, and you may also have other rights which vary from state to state.

# **Contents**

# WebBackForwardList Class Reference 5

```
Overview 5
Tasks 5
  Adding and Removing Items 5
  Moving Backward and Forward 6
  Querying the Back-Forward List 6
  Page Caching 6
  Setting Attributes 7
Instance Methods 7
  addltem: 7
  backItem 7
  backListCount 8
  backListWithLimit: 8
  capacity 8
  containsItem: 9
  currentItem 9
  forwardItem 9
  forwardListCount 10
  forwardListWithLimit: 10
  goBack 11
  goForward 11
  goToltem: 11
  itemAtIndex: 12
  setCapacity: 12
Deprecated WebBackForwardList Methods 15
```

# Appendix A

```
Deprecated in Mac OS X v10.4.11 15
  pageCacheSize 15
  setPageCacheSize: 15
```

# **Document Revision History 17**

# WebBackForwardList Class Reference

Inherits from NSObject

Conforms to NSObject (NSObject)

**Framework** /System/Library/Frameworks/WebKit.framework **Availability** Available in Mac OS X v10.2 with Safari 1.0 and later.

Available in Mac OS X v10.2.7 and later.

Companion guide WebKit Objective-C Programming Guide

Declared in WebBackForwardList.h

# Overview

A WebBackForwardList object maintains a list of visited pages used to go back and forward to the most recent page. A WebBackForwardList object maintains only the list data—it does not perform actual page loads (in other words, it does not make any client requests). If you need to perform a page load, see the loadRequest: method in WebFrame Class Reference to find out how to do this.

Items are typically inserted in a back-forward list in the order they are visited. A WebBackForwardList object also maintains the notion of the current item (which is always at index 0), the preceding item (which is at index -1), and the following item (which is at index 1). The goBack (page 11) and goForward (page 11) methods move the current item backward or forward by one. The goToItem: (page 11) method sets the current item to the specified item. All other methods that return WebHistoryItem objects do not change the value of the current item, they just return the requested item or items. You can also limit the number of history items stored in the back-forward list using the setCapacity: (page 12) method.

WebBackForwardList objects also control the number of pages cached. You can turn page caching off by setting the page cache size to 0 using the pageCacheSize (page 15) method, or limit the number of pages cached by passing a value greater than 0.

# **Tasks**

# **Adding and Removing Items**

- addItem: (page 7)

Inserts an item into the back-forward list, immediately after the current item.

# Moving Backward and Forward

- goBack (page 11)

Moves backward one item in the back-forward list.

goForward (page 11)

Moves forward one item in the back-forward list.

- goToItem: (page 11)

Makes the specified item in the back-forward list the current item.

# **Querying the Back-Forward List**

- backItem (page 7)

Returns the item that precedes the current item in the back-forward list.

backListCount (page 8)

Returns the number of items that precede the current item in the back-forward list.

- backListWithLimit: (page 8)

Returns the items that precede the current item in the back-forward list, up to the specified number of items.

- containsItem: (page 9)

Returns a Boolean value indicating whether the back-forward list contains the specified item.

- currentItem (page 9)

Returns the current item in the back-forward list.

- itemAtIndex: (page 12)

Returns the item at the specified index in the back-forward list.

- forwardItem (page 9)

Returns the item that follows the current item in the back-forward list.

- forwardListCount (page 10)

Returns the number of items that follow the current item in the back-forward list.

- forwardListWithLimit: (page 10)

Returns the items that follow the current item in the back-forward list, up to the specified number of items.

# **Page Caching**

- pageCacheSize (page 15) Deprecated in Mac OS X v10.4.11

Returns the maximum number of pages that the receiver can cache. (Deprecated. Use the usesPageCache method in WebPreferences instead.)

setPageCacheSize: (page 15) Deprecated in Mac OS X v10.4.11

Sets the maximum number of pages the receiver can cache. (Deprecated. Use the setUsesPageCache: method in WebPreferences instead.)

# **Setting Attributes**

- capacity (page 8)

Returns the maximum number of items that the back-forward list can contain.

- setCapacity: (page 12)

Sets the maximum number of items that the back-forward list can contain.

# **Instance Methods**

# addItem:

Inserts an item into the back-forward list, immediately after the current item.

- (void)addItem:(WebHistoryItem \*)item

#### **Parameters**

item

A web history item that represents a visited webpage. If *item* is nil, an NSInvalidArgumentException exception is raised.

#### Discussion

Any items following item in the back-forward list are removed. This method also removes items if the capacity of the receiver is exceeded.

#### **Availability**

Available in Mac OS X v10.2 with Safari 1.0 and later.

Available in Mac OS X v10.2.7 and later.

## **Declared In**

WebBackForwardList.h

# backItem

Returns the item that precedes the current item in the back-forward list.

- (WebHistoryItem \*)backItem

#### **Return Value**

The item that precedes the current item in the back-forward list, or  $\mbox{nil}$  if none precedes it.

#### **Availability**

Available in Mac OS X v10.2 with Safari 1.0 and later.

Available in Mac OS X v10.2.7 and later.

# See Also

- currentItem (page 9)
- forwardItem (page 9)

## **Declared In**

WebBackForwardList.h

Instance Methods 2009-02-04 | © 2009 Apple Inc. All Rights Reserved.

## backListCount

Returns the number of items that precede the current item in the back-forward list.

- (int)backListCount

#### **Return Value**

The number of items that precede the current item in the back-forward list.

#### **Availability**

Available in Mac OS X v10.2 with Safari 1.0 and later.

Available in Mac OS X v10.2.7 and later.

#### See Also

- forwardListCount (page 10)

#### **Declared In**

WebBackForwardList.h

# backListWithLimit:

Returns the items that precede the current item in the back-forward list, up to the specified number of items.

```
- (NSArray *)backListWithLimit:(int) // imit
```

#### **Parameters**

1 imit

The greatest number of items to return.

#### **Return Value**

An array containing (at most) the specified number of items, or nil if no items precede the current item.

## **Availability**

Available in Mac OS X v10.2 with Safari 1.0 and later.

Available in Mac OS X v10.2.7 and later.

### See Also

- forwardListWithLimit: (page 10)

#### **Declared In**

WebBackForwardList.h

# capacity

Returns the maximum number of items that the back-forward list can contain.

- (int)capacity

#### **Return Value**

The maximum number of items the back-forward list can contain.

## **Availability**

Available in Mac OS X v10.2 with Safari 1.0 and later.

Available in Mac OS X v10.2.7 and later.

#### See Also

```
- setCapacity: (page 12)
```

#### **Declared In**

WebBackForwardList.h

# containsItem:

Returns a Boolean value indicating whether the back-forward list contains the specified item.

- (BOOL)containsItem:(WebHistoryItem \*) item

#### **Parameters**

item

The item to find in the back-forward list.

#### **Return Value**

YES if the specified item is in the back-forward list; otherwise, NO.

#### **Availability**

Available in Mac OS X v10.2 with Safari 1.0 and later.

Available in Mac OS X v10.2.7 and later.

#### **Declared In**

WebBackForwardList.h

# currentItem

Returns the current item in the back-forward list.

- (WebHistoryItem \*)currentItem

#### **Return Value**

The current item, or nil if the back-forward list is empty.

## **Availability**

Available in Mac OS X v10.2 with Safari 1.0 and later.

Available in Mac OS X v10.2.7 and later.

## See Also

- backItem (page 7)
- forwardItem (page 9)

## **Declared In**

WebBackForwardList.h

# forwardItem

Returns the item that follows the current item in the back-forward list.

- (WebHistoryItem \*)forwardItem

#### **Return Value**

The item that follows the current item, or nil if none follows it.

#### **Availability**

Available in Mac OS X v10.2 with Safari 1.0 and later.

Available in Mac OS X v10.2.7 and later.

#### See Also

- backItem (page 7)
- currentItem (page 9)

#### Declared In

WebBackForwardList.h

# forwardListCount

Returns the number of items that follow the current item in the back-forward list.

- (int)forwardListCount

#### **Return Value**

The number of items that follow the current item.

## **Availability**

Available in Mac OS X v10.2 with Safari 1.0 and later.

Available in Mac OS X v10.2.7 and later.

## See Also

- backListCount (page 8)

#### **Declared In**

WebBackForwardList.h

## forwardListWithLimit:

Returns the items that follow the current item in the back-forward list, up to the specified number of items.

- (NSArray \*)forwardListWithLimit:(int)//imit

## **Parameters**

1 imit

The greatest number of items to return.

## **Return Value**

An array containing (at most) the specified number of items, or nil if no items follow the current item.

#### **Availability**

Available in Mac OS X v10.2 with Safari 1.0 and later.

Available in Mac OS X v10.2.7 and later.

#### See Also

- backListWithLimit: (page 8)

#### **Declared In**

WebBackForwardList.h

# goBack

Moves backward one item in the back-forward list.

- (void)goBack

#### Discussion

This method works by changing the current item to the item that precedes it. This method raises an NSInternalInconsistencyException exception if no item precedes the current item.

### **Availability**

Available in Mac OS X v10.2 with Safari 1.0 and later.

Available in Mac OS X v10.2.7 and later.

### See Also

```
goForward (page 11)goToItem: (page 11)
```

## **Declared In**

WebBackForwardList.h

# goForward

Moves forward one item in the back-forward list.

- (void)goForward

#### Discussion

This method works by changing the current item to the item that follows it. This method raises an NSInternalInconsistencyException exception if no item follows the current item.

### **Availability**

Available in Mac OS X v10.2 with Safari 1.0 and later.

Available in Mac OS X v10.2.7 and later.

#### See Also

```
goBack (page 11)goToItem: (page 11)
```

#### **Declared In**

WebBackForwardList.h

# goToltem:

Makes the specified item in the back-forward list the current item.

```
- (void)goToItem:(WebHistoryItem *) item
```

Instance Methods 2009-02-04 | © 2009 Apple Inc. All Rights Reserved.

#### **Parameters**

item

A web history item that represents a visited webpage. If *item* is not in the back-forward list, an NSInvalidArgumentException exception is raised.

#### **Availability**

Available in Mac OS X v10.2 with Safari 1.0 and later.

Available in Mac OS X v10.2.7 and later.

#### See Also

- goBack (page 11)
- goForward (page 11)

#### **Declared In**

WebBackForwardList.h

# itemAtIndex:

Returns the item at the specified index in the back-forward list.

- (WebHistoryItem \*)itemAtIndex:(int)index

#### **Parameters**

index

The index of the item to return. The position of the current item is index 0, and the position of any other item is expressed as an offset from index 0. For example, the item preceding the current item is at index -1, and the item following the current item is at index 1.

#### **Return Value**

The item at the specified index, or nil if index exceeds the bounds of the back-forward list (that is, if index is greater than the value returned by forwardListCount (page 10), or less than the negative form of the value returned by backListCount (page 8)).

#### **Availability**

Available in Mac OS X v10.2 with Safari 1.0 and later.

Available in Mac OS X v10.2.7 and later.

### **Declared In**

WebBackForwardList.h

# setCapacity:

Sets the maximum number of items that the back-forward list can contain.

- (void)setCapacity:(int)size

#### **Parameters**

size

The maximum number of items that the list can contain.

#### **Availability**

Available in Mac OS X v10.2 with Safari 1.0 and later.

Available in Mac OS X v10.2.7 and later.

# See Also

- capacity (page 8)

# Declared In

WebBackForwardList.h

WebBackForwardList Class Reference

# Deprecated WebBackForwardList Methods

A method identified as deprecated has been superseded and may become unsupported in the future.

# Deprecated in Mac OS X v10.4.11

# pageCacheSize

Returns the maximum number of pages that the receiver can cache. (Deprecated in Mac OS X v10.4.11. Use the usesPageCache method in WebPreferences instead.)

- (NSUInteger)pageCacheSize

#### **Return Value**

The maximum number of pages that can be cached.

#### **Availability**

Available in Mac OS X v10.2 with Safari 1.0 and later.

Available in Mac OS X v10.2.7 and later.

Deprecated in Mac OS X v10.4.11.

#### See Also

- setPageCacheSize: (page 15)

#### Declared In

WebBackForwardList.h

# setPageCacheSize:

Sets the maximum number of pages the receiver can cache. (Deprecated in Mac OS X v10.4.11. Use the setUsesPageCache: method in WebPreferences instead.)

- (void)setPageCacheSize:(NSUInteger)size

#### **Parameters**

size

The maximum number of pages that can be cached.

#### Discussion

The default page cache size can vary depending on the computer's configuration. Use pageCacheSize (page 15) to get the current setting.

## **Availability**

Available in Mac OS X v10.2 with Safari 1.0 and later.

Available in Mac OS X v10.2.7 and later.

# **APPENDIX A**

Deprecated WebBackForwardList Methods

Deprecated in Mac OS X v10.4.11.

# **Declared In**

WebBackForwardList.h

# **Document Revision History**

This table describes the changes to WebBackForwardList Class Reference.

| Date       | Notes                                                     |
|------------|-----------------------------------------------------------|
| 2009-02-04 | Added separate parameter and return-value descriptions.   |
| 2008-06-19 | Updated for Mac OS X v10.5.                               |
| 2006-05-23 | First publication of this content as a separate document. |

# **REVISION HISTORY**

**Document Revision History**